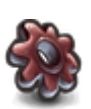

 $\pmb{\times}$ 

## **LE TABLEAUX DE BORD**

Permet d'accéder à un ensemble de réglages de l'instance :

- [réglage](https://wiki.kerhost.fr/doku.php?id=kerhost:reglages) de l'instance
- réglage [fail2ban](https://wiki.kerhost.fr/doku.php?id=kerhost:fail2ban_reglages)
- [récupération de l'archive de configuration](https://wiki.kerhost.fr/doku.php?id=kerhost:fichiers_conf) de l'instance
- réglages [SSHD](https://wiki.kerhost.fr/doku.php?id=kerhost:sshd)
- [Mettre à jour](https://wiki.kerhost.fr/doku.php?id=kerhost:maj_center) KERHOST
- [réglages des services](https://wiki.kerhost.fr/doku.php?id=kerhost:services_reglages)
- [contrôle parental](https://wiki.kerhost.fr/doku.php?id=kerhost:ctrl_parental)
- [infos serveur](https://wiki.kerhost.fr/doku.php?id=kerhost:infoserver)
- [recherche](https://wiki.kerhost.fr/doku.php?id=kerhost:recherche)

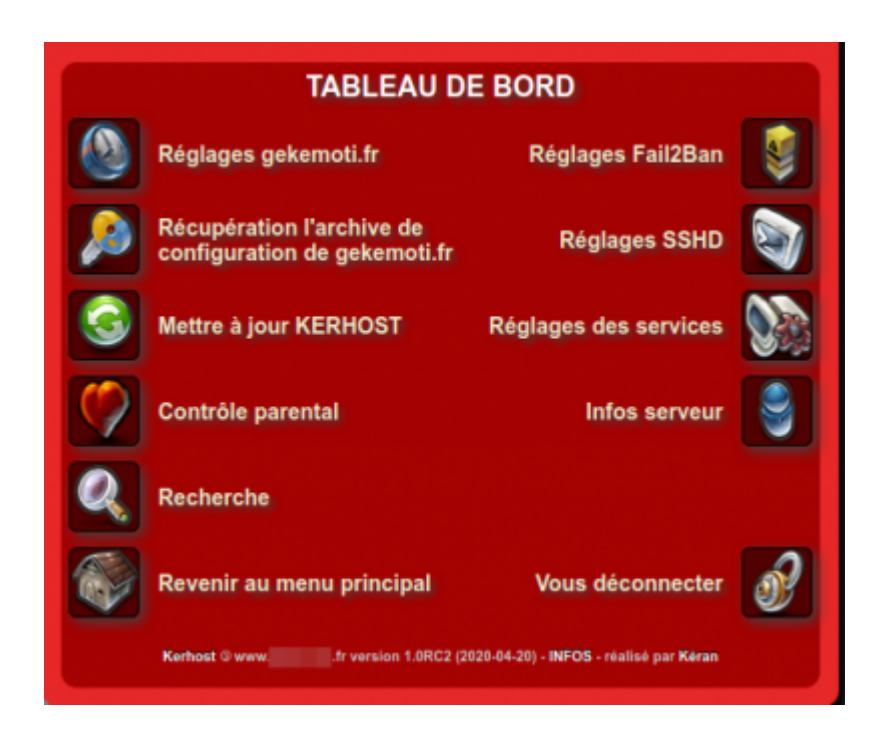

From: <https://wiki.kerhost.fr/> - **KERHOST**

Permanent link: **<https://wiki.kerhost.fr/doku.php?id=kerhost:board>**

Last update: **2022/03/18 10:18**